## **TT-OAD2 free base**

**MedChemExpress** 

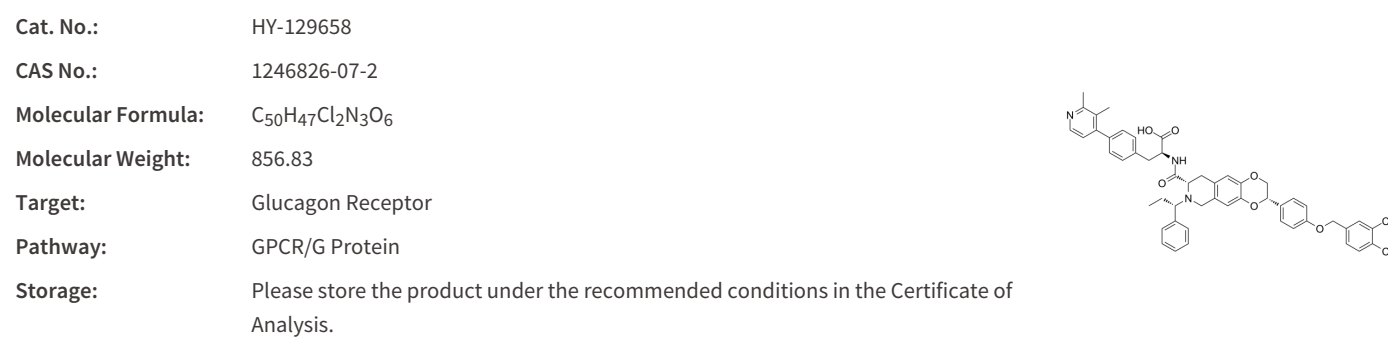

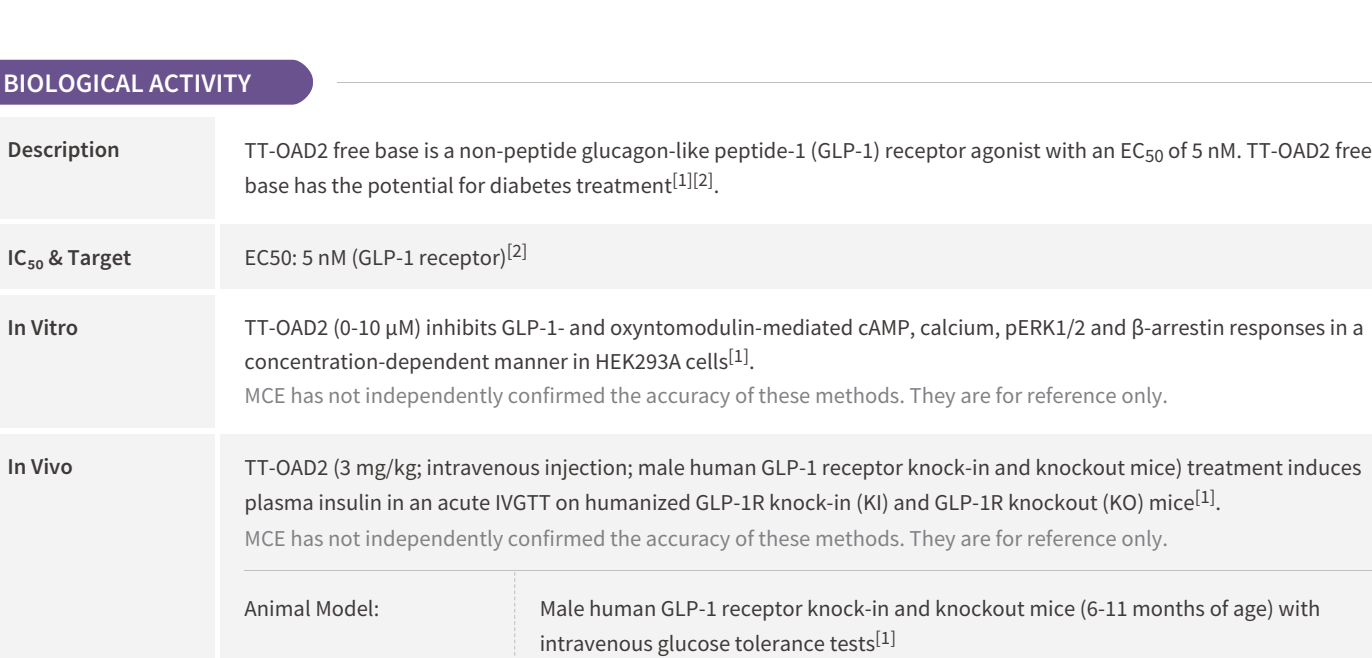

## **REFERENCES**

[1]. Transtech Pharma, et al. Substituted azoanthracene derivatives, pharmaceutical compositions, and methods of use thereof. WO2010114824A1.

Administration: Intravenous injection (Single dose)

Result: Induced plasma insulin.

[2]. Zhao P, et al. Activation of the GLP-1 receptor by a non-peptidic agonist. Nature. 2020 Jan;577(7790):432-436.

Dosage: 3 mg/kg

## **Caution: Product has not been fully validated for medical applications. For research use only.**

Tel: 609-228-6898 Fax: 609-228-5909 E-mail: tech@MedChemExpress.com Address: 1 Deer Park Dr, Suite Q, Monmouth Junction, NJ 08852, USA